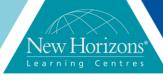

## VMWare Workspace ONE: Deploy and Manage

Duration: 4 Days

## **Overview:**

This four-day course focuses on the skills that you need to effectively implement VMware Workspace ™ ONE™. You will learn how to integrate the components of Workspace ONE into your enterprise environment to enable selfservice access to cloud, mobile and Windows Applications. You will gain the necessary skills to effectively implement Workspace ONE to manage your digital workspace across all devices and empower your employees with conditional access to the applications and content that they need. Handson labs provide the opportunity to configure and deploy an instance of Workspace ONE.

Students should bring their own devices to class to complete the lab exercises. Anyone using an iOS device should ensure they are running iOS 10+ for optimal performance.

Product Alignment: VMware AirWatch® Enterprise Mobility Management™ V9.2, VMware Identity Manager v2.8, Workspace ONE V2.3.

This course prepares you for the following accreditation: VMware AirWatch Professional Accreditation: Enterprise Mobility

## **Target Audience:**

Mobility administrators, solutions architects, solutions engineers, sales engineers, consultants Module 1: Introduction to Workspace ONE and Architecture

Module 2: Enterprise Mobility Management Overview

Module 3: Mobile Device Management Fundamentals

Module 4: Mobile Email Management Fundamentals

Module 5: AirWatch Secure Email Gateway

Module 6: Mobile Content Management Fundamentals

Module 7: AirWatch Content Locker Advanced

Module 8: VMware Identity Manager Overview

Module 9: Enterprise Systems Connector

Module 10: Integrate and Configure Directory Services

Module 11: VMware Identity Manager Console Overview

**Module 12: Users and Groups** 

**Module 13: Configure Access Policies** 

Module 14: Just-in-time provisioning

Module 15: Integrate VMware Identity Manager with VMware AirWatch

Module 16: Configure User Authentication with VMware Identity Manage

**Module 17: Unified Catalog** 

Module 18: Implement Mobile SSO

Module 19: Mobile Application Management Fundamentals

Module 20: AppConfig Community

**Module 21: Next Steps** 

www.nhaustralia.com.au info@nhaustralia.com.au 1300 794 006

## **Course Completion:**

At course completion, students will be able to:

- Explain the fundamental capabilities of Workspace ONE
- Execute foundational enterprise mobility management capabilities across mobile device and laptop platforms
  Effectively navigate and execute critical tasks in the VMware AirWatch® and VMware Identity Manager™ consoles
  Enable single sign-on for enterprise applications for mobile devices
  Establish VMware Identity Manager as a SAML provider

- Manager as a SAML provider Install VMware Enterprise Systems Connector™ and establish Active Directory integration Integrate VMware Identity Manager with VMware AirWatch